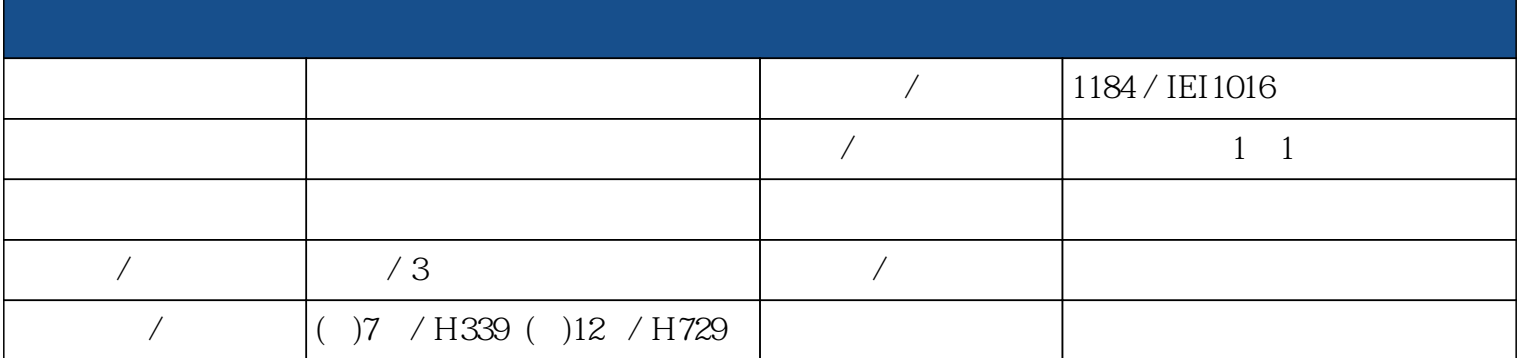

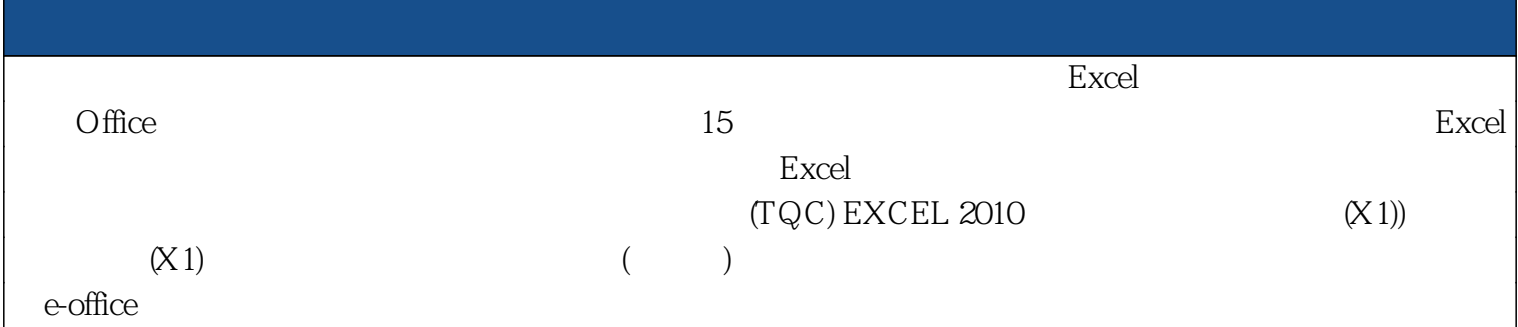

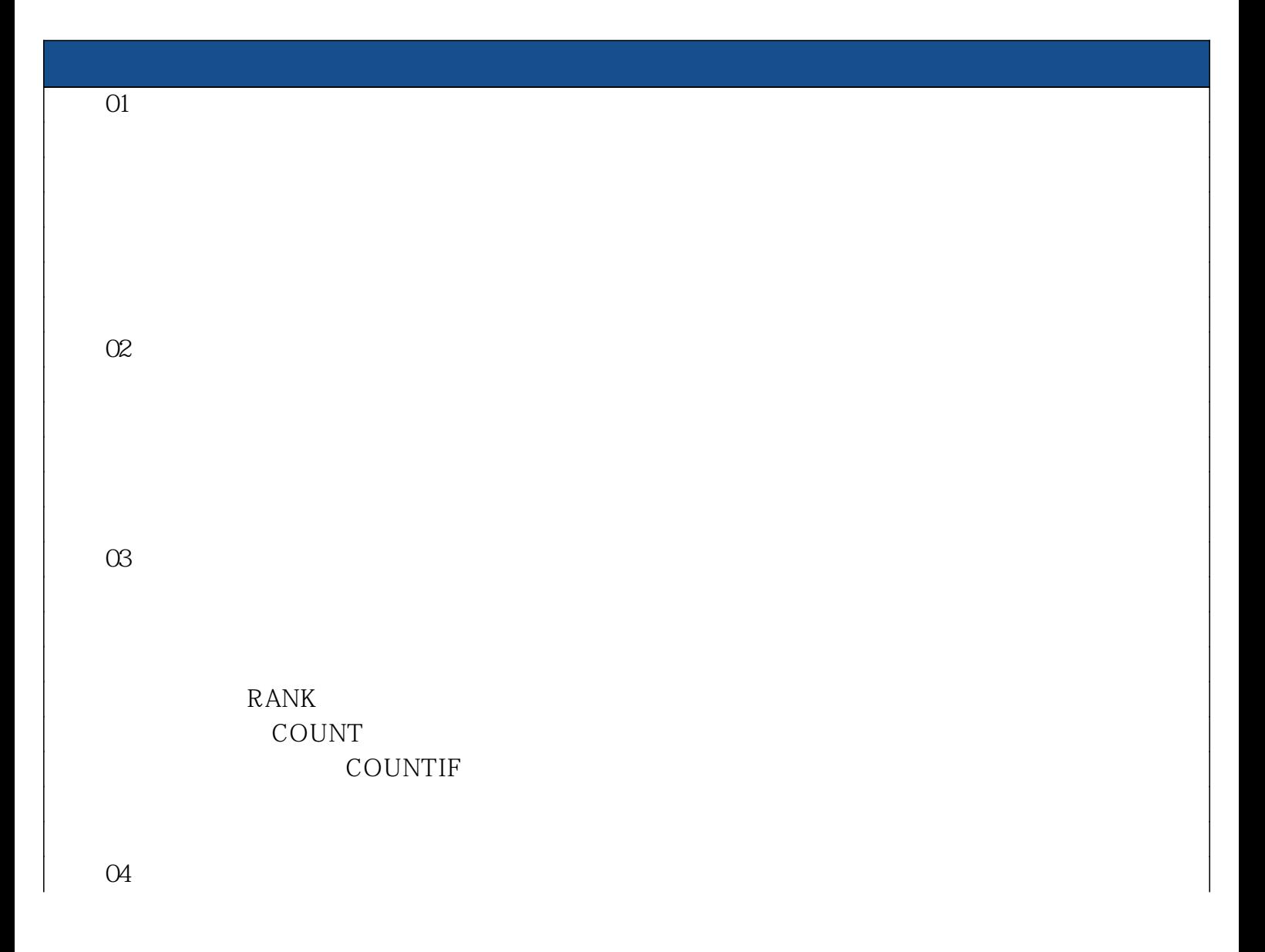

05  $\overline{06}$ 07 單元 08 分析圖表的製作  $\infty$  $1$  求出第2週到第4週的日期 page2